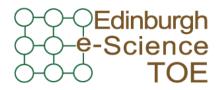

Training Outreach and Education http://www.nesc.ac.uk/training

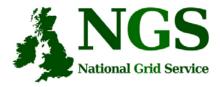

http://www.ngs.ac.uk

#### NGS computation services: APIs and Parallel Jobs

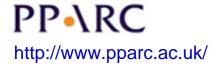

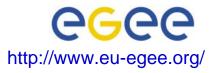

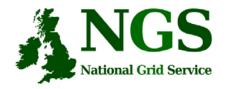

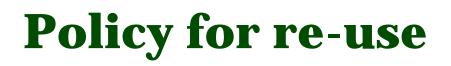

- This presentation can be re-used, in part or in whole, provided its sources are acknowledged.
- However if you re-use a substantial part of this presentation please inform <u>training-support@nesc.ac.uk</u>. We need to gather statistics of re-use: number of events and number of people trained. Thank you!!

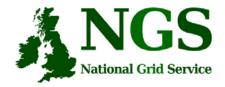

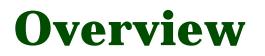

- The C and Java API's to the low-level tools
- Using multiple processors

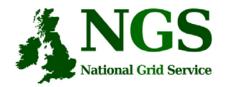

#### Job submission so far

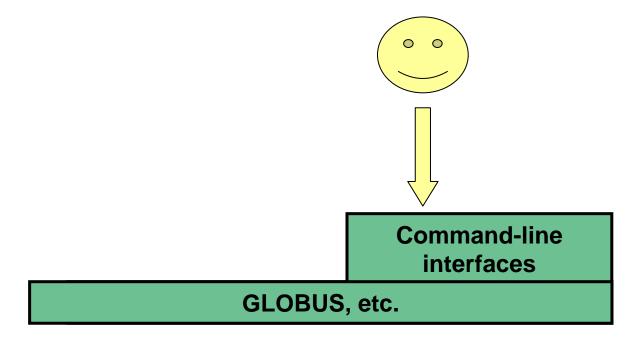

#### User's Interface to the grid

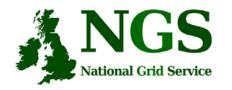

## **Application-specific tools**

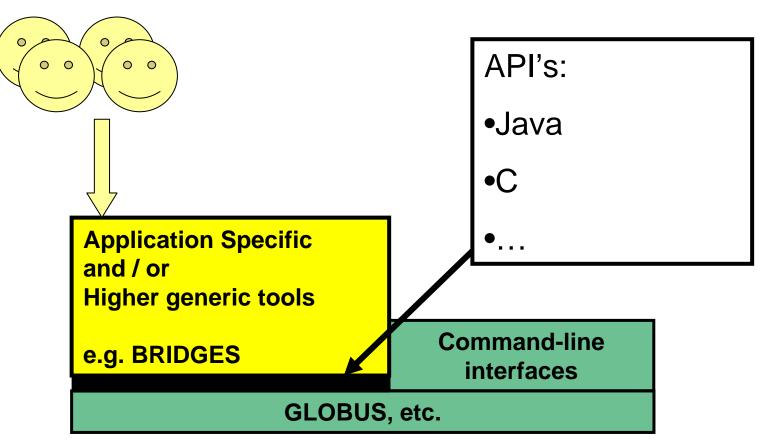

#### User's Interface to the grid

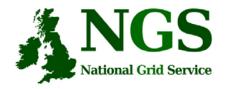

## **Available API's**

- C <u>http://www.globus.org/developer/api-reference.html</u>
- "Community Grid" CoG <u>http://www.cogkit.org/</u>
  - Java, Python, Matlab
  - (very limited functionality on Windows no GSI)

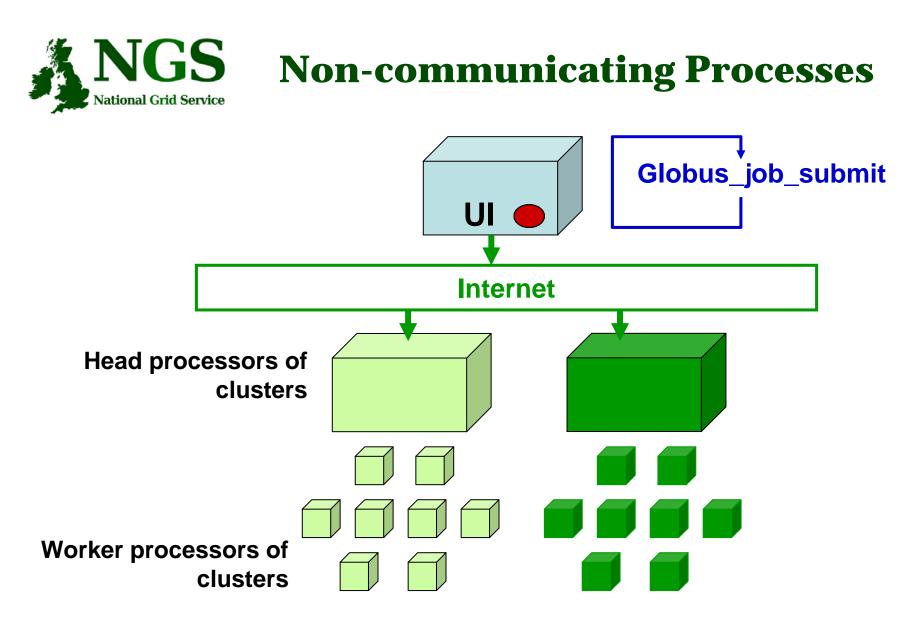

#### Processes run without any communication between them

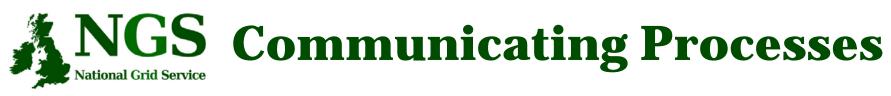

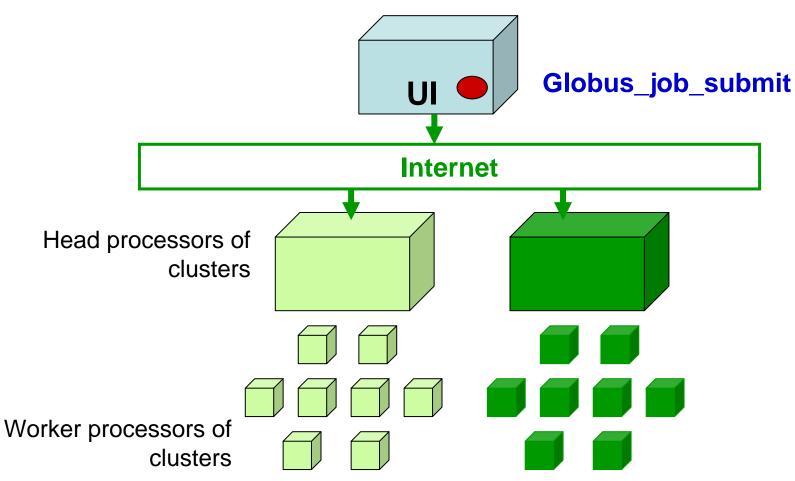

Processes send messages to each other – Must run on same cluster

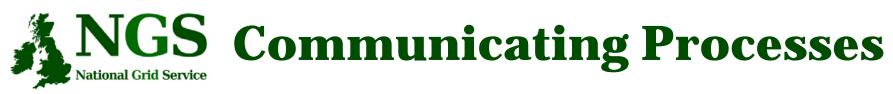

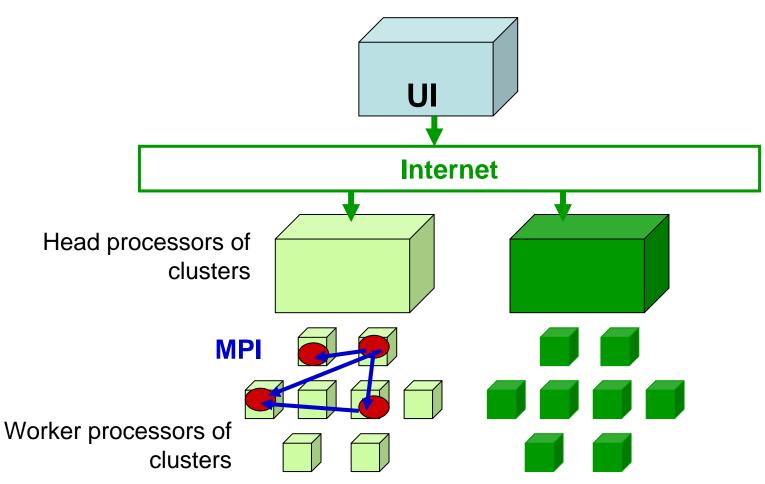

Processes send messages to each other – Must run on same cluster

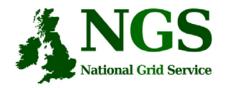

## **Modes of Parallelism**

The NGS nodes open these routes to you – but you have to do a bit of work! (Grid is not magic!...)

- Non-communicating processes: on NGS, multiple executables run from a script on the UI
- Communicating processes: on NGS, you run one globus-jobsubmit command – but need to code and build program so it is parallelised
  - MPI for distributed memory
  - OpenMP, multithreading only on a Cardiff node

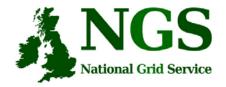

# Set up for next practical

• If you want to use a graphical text editor then run exceed

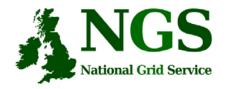

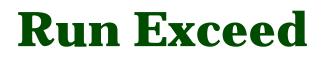

- Double-left-click on Hummingbird Connectivity (on desktop)
- Double-Left-click on "Exceed"
- Double-Left-click on "Exceed" shortcut
- Observe flash screen and new task entered in task bar

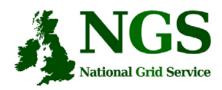

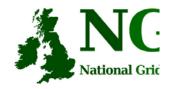

#### How to start putty to enable x11

- 1. Run exceed
- 2. Run putty
- 3. Set X11 before opening session
- 4. (kwrite editor available)

| 🖃 Session     | Options controlling SSH tunnelling              |
|---------------|-------------------------------------------------|
| - Logging     | ×I1 forwarding                                  |
| 🖃 Terminal 🌔  | Enable X11 forwarding                           |
| Keyboard 📏    |                                                 |
| Bell          | A display location localhost:0                  |
| · Features    | Remote X11 authentication protocol              |
| 🖻 Window      | MIT-Magic-Cookie-1                              |
| Appearance    | Dest ferrured in a                              |
| Behaviour     | Port forwarding                                 |
| - Translation | Local ports accept connections from other hosts |
| Selection     | Remote ports do the same (SSH v2 only)          |
| Colours       | Forwarded ports: Remove                         |
| Connection    |                                                 |
| - Proxy       |                                                 |
| Telnet        |                                                 |
| Rlogin        |                                                 |
| 🖃 SSH         | Add new forwarded port:                         |
| Auth          | Source port Add                                 |
| x11           |                                                 |
| i Buys        | Destination                                     |
|               | 💿 Local 💦 Remote 🚫 Dynamic                      |
|               |                                                 |
| About         | Help Open Cancel                                |

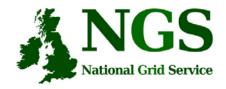

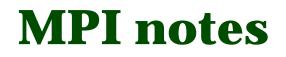

- How could the task be split into sub-tasks?
  - By functions that could run in parallel??!
  - By sending different subsets of data to different processes?
    More usual ! Overheads of scatter and gather
- Need to design and code carefully: <u>be alert to</u>
  - sequential parts of your program (if half your runtime is sequential, speedup will never be more than 2)
  - how load can be balanced (64 processes with 65 tasks will achieve no speedup over 33 processes)
  - Deadlock!
- MPI functions are usually invoked from C, Fortran programs, but also Java
- Several example patterns are given in the practical. Many MPI tutorials are on the Web!

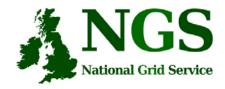

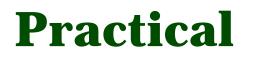

- 1. C API Example
- 2. Java API usage
- 3. Concurrent processing from Java
- 4. MPI example
- Follow link from agenda page